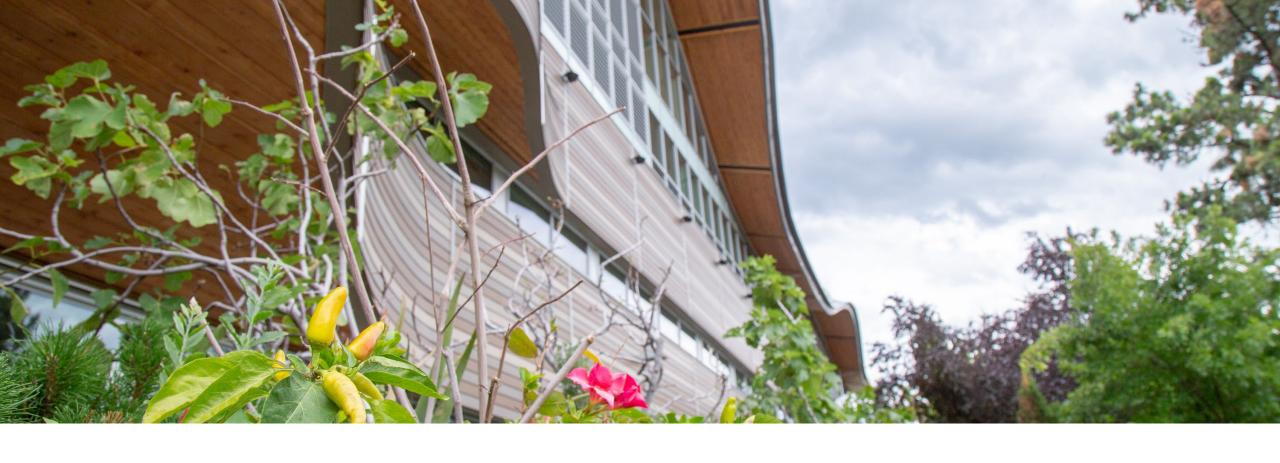

# Document Management Online: Preparing Your Tenure and Promotion Portfolio

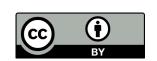

Brenda Smith, Open Education Librarian

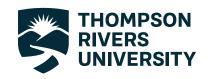

CELT Promotion and Tenure Sessions | 3 May 2022

Thompson Rivers University campuses are on the traditional lands of the Tk'emlúps te Secwépemc (Kamloops campus) and the T'exelc (Williams Lake campus) within Secwépemc'ulucw, the traditional and unceded territory of the Secwépemc. Our region also extends into the territories of the St'át'imc, Nlaka'pamux, Nuxalk, Tŝilhqot'in, Dakelh, and Syilx peoples

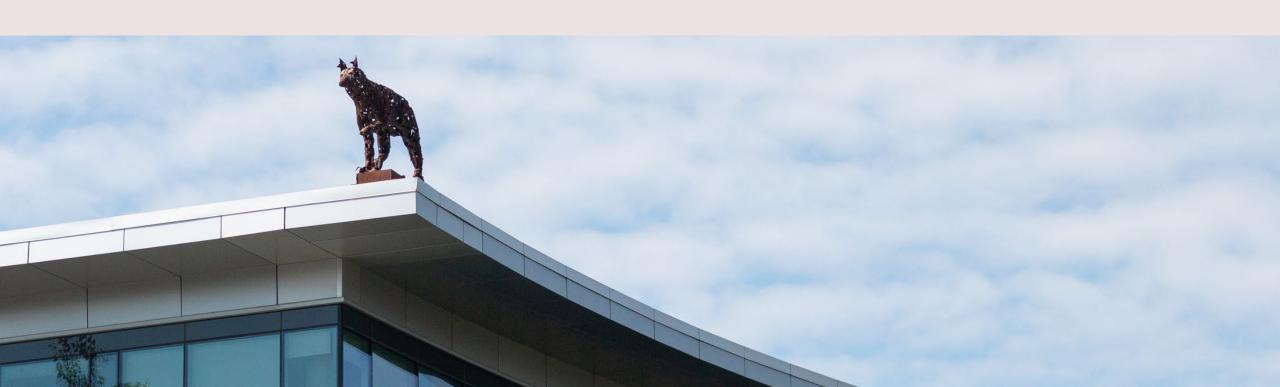

Agenda

**Grounding Documents** 

Audience

Gather Evidence

Organizing Evidence

Formatting and Technical Tips

## Read Grounding Documents

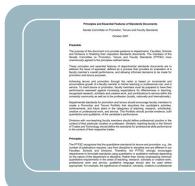

Principles and Essential Features of Standards
Documents (October 2007 with Nov 2020 update)
<a href="https://www.tru.ca/">https://www.tru.ca/</a> shared/assets/Principles and Essential
<a href="Features">Features</a> of Standards Documents23557.pdf</a>

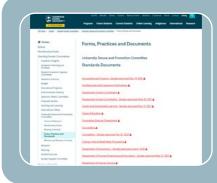

Your Departmental Standards

https://www.tru.ca/senate/committees/stpc/documents.html

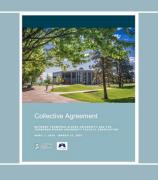

TRU / TRUFA Collective Agreement http://trufa.ca/ca/

## Relevant Collective Agreement Articles

Article 5: Appointment of Faculty Members

- 5.1.1 Ranks Tripartite appointments
- 5.1.2 Ranks Bipartite appointments
- 5.2.1 Tenure-Track Appointment
- 5.2.3.1 Tenured Appointment

Article 6: Tenure and Promotion of Faculty Members

All articles, especially Article 6, Appendix 1

Article 10: Workload

10.2 – Academic Duties and Responsibilities

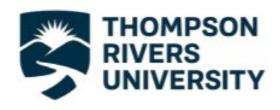

Tenure and Promotion Workshop Information Session Booklet:
<a href="https://www.tru.ca/senate/committee">https://www.tru.ca/senate/committee</a>
<a href="mailto:s/stpc.html">s/stpc.html</a>

# TENURE AND PROMOTION INFORMATION SESSION

May 3, 2022

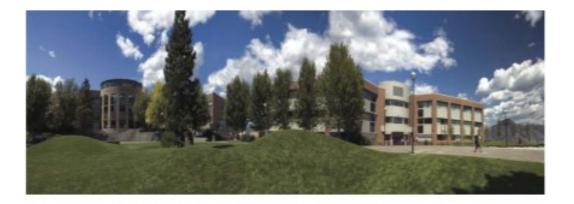

#### Put your best foot forward

Committees and reviewers can ONLY look at what is in your portfolio

Tie your evidence to departmental standards. Be specific enough for the audiences to see the links

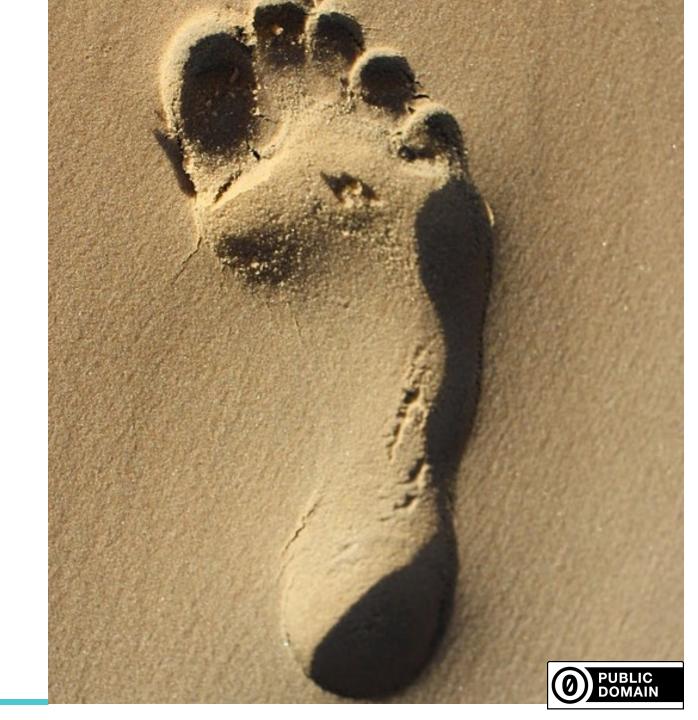

### **Consider Audience**

- 1. Division, Faculty or School Tenure and Promotion Committee (DFSTPC)
  - Dean (or designate)
  - Colleagues in your discipline
  - Other faculty who are not from your department(s)
- 2. Three external reviewers
- 3. University Tenure and Promotion Committee
  - Provost (or designate)
  - AVP Research and Graduate Studies
  - Your Dean
  - Two Deans (appointed by Provost)
  - Faculty representative from every Division, Faculty, and School
  - TRUFA Observer (non-voting)

## **Gather Evidence**

## **Keep Track of What You Do**

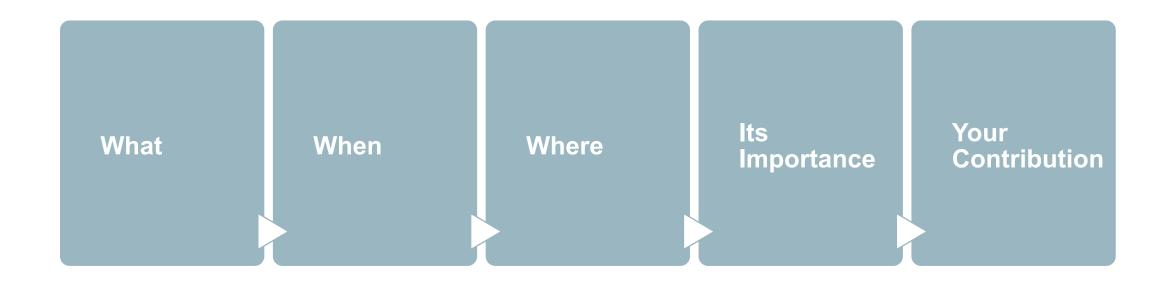

# **Create an Evidence Table with Your Departmental Standards**

| Criteria                                                                                                    | Summary of Evidence |
|----------------------------------------------------------------------------------------------------|---------------------|
| 1. Demonstrates effective instruction in the use of information resources through reference services (face-to-face or virtual), including the ability to guide students and faculty in the development of skills in research methodology |                     |
| 2. Uses appropriate instructional materials with respect to volume, level, and currency.                                                                                                    |                     |
| 3. Provides evidence of organization, presentation, and evaluation of library instructional sessions as evidenced in a teaching portfolio                                                                                                |                     |

### **Create Folders**

A\_Application Letter

B\_Curriculum Vitae

C\_Annual Professional Activity Reports

D\_Teaching/Professional Role Dossier

E\_Service Dossier

F\_Scholarly/Research and/or Creative Dossier

**G\_Other** 

## **More about Folders**

| A_Application Letter                      | <ul> <li>Recommend separate application letter(s) for tenure and/or promotion to the Dean/Director and the DFSTPC chair</li> <li>Separate letters for tenure and promotion</li> <li>Note what percentages you want to be evaluated on</li> </ul> |
|-------------------------------------------|----------------------------------------------------------------------------------------------------|
| B_Curriculum Vitae                        | <ul> <li>Ensure your CV is current and comprehensive</li> <li>Use proper citation format for scholarly and creative work</li> </ul>                                                                                                    |
| C_Annual Professional<br>Activity Reports | <ul> <li>Include copies of your APARs for the last three (3) years (minimum)</li> <li>Dean/chair responses</li> </ul>                                                                                                    |

## **More about Folders**

| D_Teaching/Professional Dossier              | <ul> <li>Check Article 6, Appendix 1 for mandatory and optional items to include – e.g., course outlines, teaching evaluations, philosophy statement, etc.</li> <li>Documentation regarding professional accomplishments, etc.</li> </ul> |
|----------------------------------------------|----------------------------------------------------------------------------------------------------|
| E_Service Dossier                            | Document your internal and external service contributions, including your particular role/contribution, time commitment, etc.                                                                                                    |
| F_Scholarly/Research and/or Creative Dossier | <ul> <li>Provide samples of scholarly work, publications, exhibitions, etc.</li> <li>Include the dissemination status – i.e., published/accepted/submitted</li> <li>Grants and awards received, etc.</li> </ul>                           |
| G_Other                                      | Provide any additional documented evidence that you consider relevant to meeting your discipline specific tenure or promotion criteria                                                                                                    |

## Teaching / Professional Role Dossier

- Start with edited evidence table at the top of the folder e.g., 1\_Summary of Teaching Role
  - How do you meet each standard, the evidence you are providing, and where it is located in your dossier
- Review Article 6, Appendix 1
  - Make sure you have all the mandatory items required
  - Select which optional items apply to you
  - Minimum three (3) course evaluations from the last 40 months (1 May 2019- 31 August 2022)
  - Minimum three (3) peer evaluations (signed and dated) from the last 40 months (May 1, 2019 August 31, 2022)

### **Service Dossier**

- Start with edited evidence table at the top of the folder e.g., 1\_Summary of Service
  - How do you meet each standard, the evidence you are providing, and where it is located in your dossier
- What was the service commitment?
- Internal vs External
  - Internal department, faculty/school/division, or university level
  - External regional, provincial, national, international
- What was your particular role/contribution?
- What was the time commitment?

## Scholarly/Research/Creative Dossier

- Start with edited evidence table at the top of the folder e.g., 1\_Summary of Research
  - How do you meet each standard, the evidence you are providing, and where it is located in your dossier
- Citations are enough
- Published vs. in press vs. submitted works

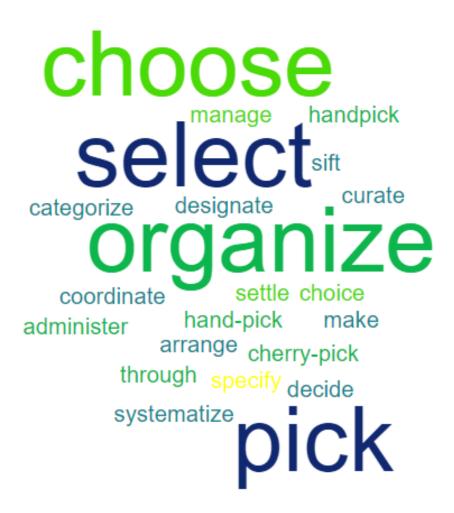

## Formatting and Technical Tips

## File Types

Create your documents in .docx format and save as Adobe pdf to retain all active hyperlinks

Do **NOT** use special bookmarks and/or links to other files – they aren't viewable

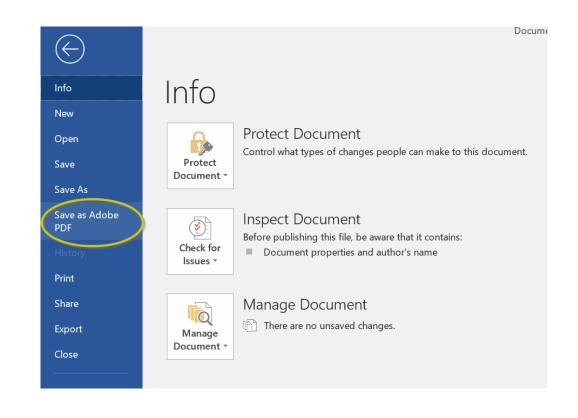

### **File Names**

Entire decoded file path, including the file name, can't contain more than 400 characters

#### For example:

https://one.tru.ca/committee/tenure/portfolios/Hogwarts/Portfolio%201%20-%Hermione%20Granger/D\_Teaching%20Dossier/Granger\_Teaching%20Statement.pdf

#### The limit applies to:

/committee/tenure/portfolios/Hogwarts/Portfolio%201%20-%Hermione%20Granger/D\_Teaching%20Dossier/Granger\_Teaching%20Statement.pdf

Each segment of the path (e.g., Granger\_Teaching%20Statement.pdf) can't be more than 255 characters

### **Font Choices**

Be consistent in your font choices and hierarchy of section headings

Arial 12pt font preferred for text

The quick brown fox jumped over the lazy dog. The quick brown fox jumped over the lazy dog. The quick brown fox jumped over the lazy dog. The quick brown fox jumped over the lazy dog. The quick brown fox jumped over the lazy dog. The quick brown fox jumped over the lazy dog. The quick brown fox jumped over the lazy dog. The quick brown fox jumped over the lazy dog.

## Don't forget to edit and proofread

- content anything missing?
- clarity
- consistent tone and style
- define any important terms that might be unclear to your reader
- proper citations
- awkward phrasing
- repetitiveness
- check for typos

- spelling
- grammatical errors
- punctuation errors especially apostrophes, colons/semi-colons, commas
- abbreviations
- capitalization
- subject-verb agreement
- verb tenses

## **Submit on USB**

Put your portfolio on an empty USB stick

Keep at least one copy of your portfolio

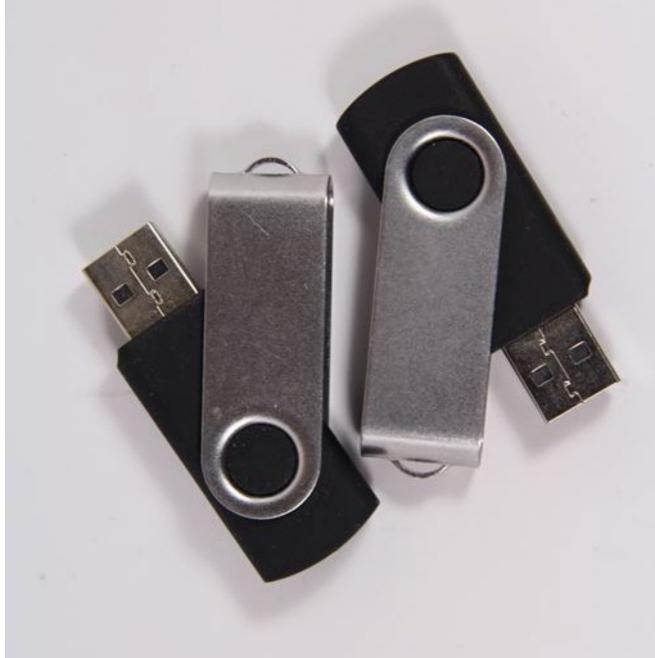

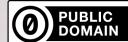

### Remember...

your portfolio has to connect all the dots about who you are and how you meet the tenure and/or promotion criteria at TRU

Thank you.

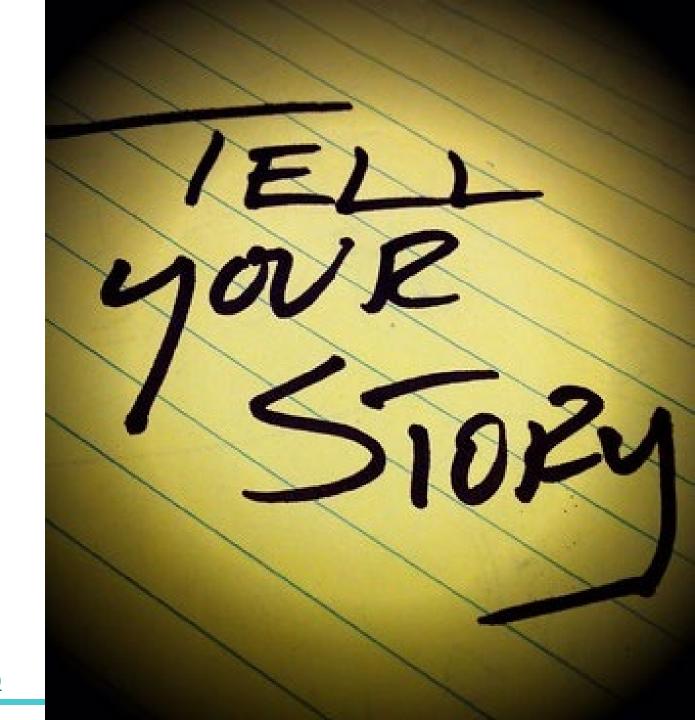